CRISP CREATING A LEARNING ORGANIZATION PROMOTING EXCELLENCE THROUGH CHANGE CRISP FIFTY MINUTE BOOKS

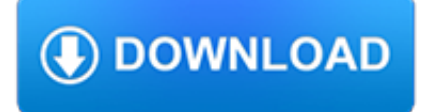

#### **crisp creating a learning pdf**

Teaching and Learning STEM: A Practical Guide. Teaching and Learning STEM: A Practical Guide (Felder and Brent, 2016) presents a trove of practical research-based strategies for designing and teaching courses and assessing students' learning.. Learn more

## **Richard Felder's Legacy Website | College of Engineering**

World Headquarters Jones & Bartlett Learning 5 Wall Street Burlington, MA 01803 978-443-5000 info@jblearning.com www.jblearning.com Jones & Bartlett Learning books and products are available through most bookstores and online booksellers.

## **SECOND EDITION The Interprofessional Health Care Team**

Tutor Factsheet No 2 Teaching & Learning March 2007 Tutors' Factsheet No 2 Concrete Experience Abstract Conceptualisation Reflective Observation Active experimentation Kolb's Learning Cycle

# **Tutor Teaching & Learning - South West England**

The incremental learning derives its name from the incremental nature of the learning process. In incremental learning, all facets of knowledge receive a regular treatment, and there is a regular inflow of new knowledge that builds upon the past knowledge.

### **SuperMemo: Incremental learning**

One of the common machine learning (ML) tasks, which involves predicting a target variable in previously unseen data, is classification , .The aim of classification is to predict a target variable (class) by building a classification model based on a training dataset, and then utilizing that model to predict the value of the class of test data . ...

#### **A machine learning framework for sport result prediction**

4 Better: Evidence-based Education fall 2012 CLASSROOM MANAGEMENT Effective instruction WITH THE SOUND OF THE SCHOOL BELL STILL echoing in the hall, Julia Carter started her high school English class.

#### **Effective instruction Good instruction is good classroom**

When you are going to organize any kind of learning academy in the form of school then keeping record of all students is very much important to make sure the presence and attendance of learner in the school and this record keeping activity is possible when you have any kind of Sign In Sheet Templates in your hand to put the record in. Sample School Sign-In Sheet is the sheet which is used to ...

## **Sample School Sign in Sheet - 11+ Documents in PDF**

It doesn't get more iconic than this. Firmly ensconced at the top of the Storm performance heap is the all-new Atomic Core. Yes, it officially boasts a 0.053 total differential in a 15 pound ball, and the rest of its prodigious oomph accepts credit from the strategically placed inlets surrounding the oval bolt and greater mass displacement along the z-axis creating an enhanced intermediate ...

## **PHYSIX - stormbowling.com**

Making PDF Files With Crop Marks & Bleeds for Commercial Printing. PDF is by far the best file format to supply your artwork to a commercial printing company.

## **Making PDF Files with Crop Marks & Bleeds for a Printing**

Jason's book is the best that exists to turn reasonably intelligent individuals with basic programming skills (any language) into sharp machine learning developers.

## **Master Machine Learning Algorithms**

Reading Time: Approx 5mins. Professor Robert Coe, June 2016. I give a fair number of talks to groups of teachers and school

leaders on the subject of connecting educational research with their practice.

#### **What is Worth Reading for Teachers Interested in Research**

or, my answer to the question: How Do I Get Started In Machine Learning? I'm a developer. I have read a book or some posts on machine learning. I have watched some of the Coursera machine learning course. I still don't know how to get started… I honestly cannot remember how many times I have ...

### **Machine Learning for Programmers**

Feedback is seen as a primary component in formative assessment and one of the factors that have the strongest influence on learning (Black and Wiliam, 1998, Crooks, 1988, Hattie and Timperley, 2007, Hattie, 2009).This stance is increasingly being emphasised in policy documents, trusted by teachers and expected to be ingrained in the cultures of educational institutions (Crisp, 2007).

### **Formative assessment and feedback: Making learning visible**

iPad The perfect computer for learning looks nothing like a computer.. iPad is designed for complete freedom of expression and freedom of movement. With amazing apps and advanced built-in technologies, iPad can be anything students want it to be and it has the power to create anything students dream up.

## **Education - Products for Learning - Apple (IN)**

8 City Trees www.urban-forestry.com 9 Tree of the Year Accolades for the Accolade Elm The rich green, glossy foliage of Accolade • Photo Courtesy of J. Frank Schmidt & Son Co. Accolade fall color • Photo Courtesy of J. Frank Schmidt & Son

### **Tree of the Year - urban-forestry.com**

Learning does not start and stop with the training session. You have to take care of all the stages of learning transfer: before, during, and after training.

### **Before, During, and After Training: Improving Knowledge**

Delta Dental. NCFL and Delta Dental began a partnership in 2014 and today, Delta Dental supports production of all new Wonders of the Day appearing on Wonderopolis.org.Since 1966, Delta Dental of Kentucky has been working to improve oral health and hygiene by emphasizing preventative care, because Delta Dental believes that everyone deserves to enjoy a healthy smile.

## **Wonderopolis - Where the Wonders of Learning Never Cease**

DNotes is a blockchain-powered digital currency and peer-to-peer payment system that empowers users to send money to one another – quickly, efficiently, and without the expense of going through financial intermediaries.

## **White Paper – DNotes Global**

The goal of this Cooking and Food science fair project is to determine which potato chip variety is the greasiest.

## **How Greasy Are Your Potato Chips? | Science Project**

Why teach about the alphabet? Letter naming is a strong predictor of later reading success; Learning letter names helps a child learn letter sounds

## **Alphabet Matching | Classroom Strategies | Reading Rockets**

The step toward genetically tailored humans was undertaken in secrecy and with the clear ambition of a stunning medical first. "In this ever more competitive global pursuit of applications for ...

## **EXCLUSIVE: Chinese scientists are creating CRISPR babies**

1 18 Lessons in Leadership\* General (USA-Ret) Colin L. Powell Source: Briefing presented by Gen Powell to the Outreach To America Program, SEARS Corporate Headquarters, Chicago, Illinois

## **18 Lessons in Leadership - Air University**

Images cover every nook and cranny of the internet. Unfortunately, most of them are very low-quality. If you want to start an

art project, or play around with the Adobe suite, without having to rely on crappy online images, you'll need to convert an image to a vector graphic. Read on to turn any ...

### **How to Convert an Image to a Vector in Illustrator - MakeUseOf**

The written word is a wonderful vehicle for communication, but it isn't necessarily the best way to represent the requirements for computer software.

### **Pressman Software Engineering Resources: Analysis Modeling**

7 short HD Videos that will make Excel easy to learn and fun to use. You get instant access to the first lesson and then one video lesson every day Practice makes you perfect. So you get all the practice files used during the recording of these videos. Your Excel training shouldn't stop with the ...

### **FREE Online Excel Training – Video Course for Beginners**

Using Reading Zones 179 The Reading Zones Toolbar 181 Reading Zones Settings 182 Reading with the Text Cursor 186 Say Commands 189 Tools Features 191

### **ZoomText - aisquared.com**

Learning how to do historical research. The official website of William Cronon.

### **Drafting, Revising, Editing, Writing - Learning Historical**

Featured. McKinsey Academy Our learning programs help organizations accelerate growth by unlocking their people's potential.

#### **The CEO guide to customer experience | McKinsey**

A Note for Former HighBeam Users. After many years of successfully serving the needs of our customers, HighBeam Research has been retired. Because HighBeam Research has closed down we have taken you to our sister website Questia, an award-winning Cengage Learning product.

## **About Questia | Questia, Your Online Research Library**

Competency-based recruitment is a process of recruitment based on the ability of candidates to produce anecdotes about their professional experience which can be used as evidence that the candidate has a given competency. Candidates demonstrate competencies on the application form, and then in the interview, which in this case is known as a competency-based interview.

#### **Competency-based recruitment - Wikipedia**

Adobe Illustrator Effects Tutorials . Great tutorials on creating various effects within Adobe Illustrator. See also below, Adobe Illustrator Gradients, Gradient Mesh Tool, Working with Gradients Tutorials. Abstract Background

#### **Adobe Illustrator Tutorials, Illustrator CS4 Tutorials**

Omni SB1 Plus Sound Bar with Wireless Subwoofer. This ultra-low profile, dialogue enhancing, 3.1 sound bar system creates a broad, enveloping soundstage for TV, movies, music and sports.

#### **SB1 Plus - Polk Audio**

SCIENCE — Life Science. Have You Ever Wondered... How are sea shells formed? Where do sea shells come from? What explains the many different types of sea shells there are?

#### **How Are Sea Shells Formed? | Wonderopolis**

Chapter V Letters from Home For the next three weeks Anne and Priscilla continued to feel as strangers in a strange land. Then, suddenly, everything seemed to fall into focus—Redmond, professors, classes, students, studies, social doings.

#### **Anne of the Island, by Lucy Maud Montgomery**

Adobe Photoshop Elements 2019 & Adobe Premiere Elements 2019 bundle - the top selling consumer picture and video editor software. Learn more.